www.pcsenior.org.uk (Please ask or eMail PC Senior for your Members' Login Details)

Home About Us Home Support Workshops Digital Photography **Useful Links** Feedback Members Login

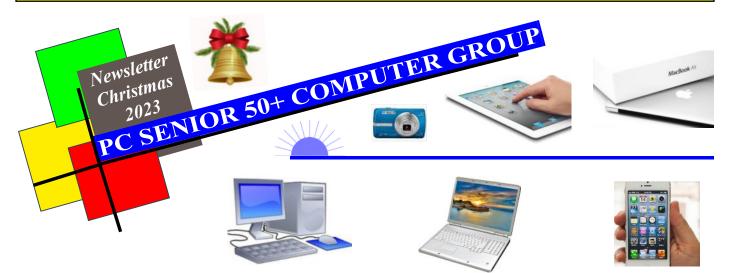

### **PC Senior Chat**

Hi and welcome to our Christmas Newsletter for 2023 which includes information & computer advice to keep you up and running with your Computer, Laptop, Tablet, iPhone etc with just a little help from us at PC Senior .... So remember, if you are a Member, then you can eMail or Text/Telephone us any time if you need help/advise and we will get back to you.

#### **Christmas Message from PC Senior**

At PC Senior we are happy to carry out Home Visits. We are committed to keeping our Members and Friends up and running with their computers and iPADS etc so that they can keep in touch with family and friends and do what is necessary on-line during the Christmas Period. We wish you all well as we look forward to helping you during the New Year.

John & Sandra (PC Senior)

**PC** Senior Tel: 07950869922 eMail: info@pcsenior.org.uk Web: www.pcsenior.org.uk

Please ring or eMail for more information .... We can help you with Broadband Setup; choosing a Computer or Tablet; Spyware Protection/Virus Removal; 1to1 Training and Support; TV & Mobile Phone Setup ..

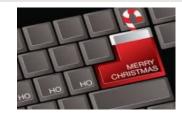

See Web Site for Computer "FUN STUFF WWW.PCSENIOR.ORG.UK

#### **Associated Local Business**

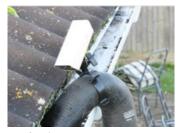

Professional **Gutter Cleaning** FREE Quote Tel: 07792 673794 www.newlookoutdoorcleaning.co.uk

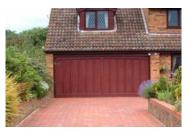

**Driveway Cleaning, Patios** and Decking (FREE Quote) Tel: 07792 673794

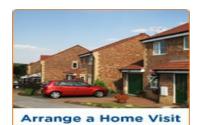

**PC SENIOR** Home Support; *Itol Tuition and occasional Workshops* **Tel: 07950869922** 

### PC Senior Membership £30/Year .... Always someone to turn to! or £60 Silver Membership, to include a generous 2hrs Home Visit/Support

With an up-to-date PC Senior Membership, you won't need to struggle with your computing just for the sake of having no-one to ask! Members can ring John or Sandra any time for help/advise or send an eMail detailing your problem (If it turns out to be a Major Problem, then don't worry - you can arrange a Itol Home Visit at our Members' Rates with someone you can trust and who knows you and your computer setup!)

Home About Us Home Support Workshops Digital Photography Members Login Useful Links Feedback

## **Christmas Shopping**

It's great to get out and about to the Local Shops at Christmas and take in the atmosphere, but not too early! Or even go further afield to a Garden Centre if you have transport? We stopped at one mid November on the A127 and were amazed at the amount of space dedicated to Christmas decorations, music and, oh yes, just a bit of space left for Gardening Stuff but mainly outside! Ah well, we did get a half price Christmas tree!

### Too late thay cried!

In the run up to Christmas there needs to be a sense of urgency for a number of things - so, I bring them to your notice:

**Last Posting Dates:** If you are wanting to send Christmas Cards using the Royal Mail (Formerly known as the Good Old Post Office), then you need to see if you have left it too late - if it's past the first week in December then you probably have if it's abroad! But check it out by typing the following Web Site into the Top Line of your Browser:

www.royalmail.com/christmas/last-posting-dates

**Never too late for an eMail:** If you missed the last posting date (Home or Abroad), it's never too late to send a simple eMail Greeting (if the person has an eMail Address) and tart it up a bit with a simple picture/photo at the top of it. It counts as keeping in touch even if you just send a simple greeting with best wishes!

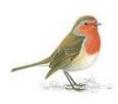

Step1: Before you start, go into your Web Browser and type a search saying, for instance, "rspb robin photo"

Step2: Choose a small "Thumbnail" size photo of the Robin that you like and then "Right Mouse Click" on it to bring up a selection menu. "Left Click" on "Copy Image". It will now hold that in it's memory ready for you to "Paste Image" in the next step.

Step3: Close the Web Browser and go into your eMail System to start a New eMail - Type whoever's eMail Address to send it to; Type a Subject of "

Christmas Greetings"

Step4: On the Blank Page, near it's Top Left, "Right Click" your Mouse and then "Left Click" on "Paste" and "Keep Source Formatting" .... The Robin will be Inserted on your page. Step5: The typing Curser will flash at the side of it, press your Large Enter Key to move down a couple of lines and type your message

Best wishes for Christmas and New Year, etc From Sandra & John xxx

Now you are ready to Click on "Send"

Spring Bulbs: What month do you plant daffodil/tulip bulbs UK?

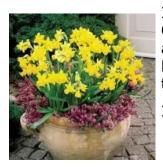

In the UK, it is recommended that you plant your daffodils/tulip bulbs in October and November. However if you are unable to do so, you can get away with planting them as late as December, or even January and still have them bloom in spring (but the earlier the better if you don't want the ground to get too hard to dig)

I kick myself every year for forgetting to do this one!

### www.pcsenior.org.uk

Home About Us Home Support Workshops **Digital Photography** Members Login Useful Links Feedback

# 'Grandad nobody uses Tapes or CD's any more!"

"Maybe not in your world", I replied! .... In fact I still get a yearning to revisit some of the old 78rpm records that MY GRANDAD used to listen too. Those old 78rpm records were pressed from shellac (a resin secreted by the female lac bug) which, over time, becomes very brittle and threatens such records with extincsion. So the Boston Public Library in the USA have digitised its vast archive of recordings and made them available on-line for FREE.

I saw all this in an old Computer Magazine which gave a special Link to the Web Site in question. Instead of giving out the full long Web Site Address, they shrink it down into what they call a "**bit.ly**" Link which is a lot shorter to type into your Browser. You see it a lot in Computer Magazines but, if the Magazine is old, then the Link may not work. Try typing this one into your Browser just as you would a normal Web Site: bit.ly/78rpm473 It should still work, but if not then use the Full Web Site Address which is much longer

## https://archive.org/details/78rpm bostonpubliclibrary

Just for fun, try a search for an oldie you used to like: burl ives louis armstrong johnny cash lonnie donegan etc OR just type and enter jazz folk rock and roll etc HAVE FUN!

## Too much of a good thing!

### A Web Site I like is: www.lifesavvy.com

No end of Hints & Tips - Technical and otherwise. It offers a wealth of advise on a wide range of everyday activities. You might need help cleaning your car doormats, choosing socks, or learning how to store fresh herbs OR, in my case, I wanted to know: Can I grow a **potted plant with no drainage holes?** I put that in as my "Search" but I had a feeling that the answer would be "NO, they can have too much of a good thing!"

Check out the Web Site and Click on "Categories" along the top for ideas

Be careful and streetwise when using web sites like this - you can get conflicting answers to your questions. In which case it is best to seek a second or third answer from different sources. For instance, I asked "Does olive oil help to remove earwax?" .... Their answer was to save it for your Pasta Dish! Yet, every audio specialist asks you to use it for a week before having your earwax removal done? Being an expert on this over the last month or so, my feeling is that the olive oil softens the earwax making it easier for the expert to remove it.

# **Opening/Closing Times**

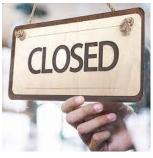

If you don't fancy on-line shopping but need to know what time the shops close, you can just type in in a simple web search to find out.

Go into your normal Web Browser and type in your search "john lewis wellwyn closing time" .... No need for the Speech Marks, or Capital letters etc .... then Click on the search arrow or the large Enter Key on your keyboard.

It may also show you the Opening Time which might suprise you? Greggs Bakery near us opens at 6.30am!

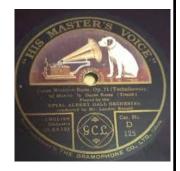

Useful Links About Us Workshops **Digital Photography** Members Login Home Home Support Feedback

# Whoops, nearly forget you iPhone/iPAD Users!

A lady I was with had an older iPAD and her BBC News App had suddenly stopped working! The only thing we could think of was that, after an update, the App required an iOS Operating System greater than her Version (i.e. It needed a newer iPAD).

As she liked it so much, we worked out how to just go into the BBC Web Site News Page and then put a Short Cut to it on her Home Page (Thus bypassing using the App). A proper App is usually a better/neater solution but if needs must!

Step1: Open up your Safari Web Browser

Step2: Type the Web Site in the Search Bar at the top .... bbc.co.uk/news

Note: To get the Forward Slash, Touch the ".?123" Button on the On-Screen Keyboard and select "/" then Touch "ABC" to get the Letters back and type "news"

Step3: Tap the Share Icon at top right of screen (A Square with an up facing arrow), then

Scroll Down a bit and Touch "Add to Home Screen", keep or change the title if you wish, then Tap "Add"

۲ĥ

On an iPhone, with the Web Page on screen, the Share Icon is along the bottom, Tap it and then Swipe your finger upwards to see the option to "Add to Home Screen"

### You can, of course, do this for any Web Site that you are interested in on a regular basis.

# **Tech-Support Scams (WON'T be taking a Christmas Holiday!)**

Gone Fishing Latch You If you receive a scam phone call or a dodgy eMail and you are not sure, or you unwittingly responded and get caught out, just give PC Senior a ring for advice and we will try to help you out and you can report it to:

ww.actionfraud.police.uk

Just remember that Microsoft, your bank or your Broadband Supplier are very unlikely to phone you if you have a problem – you're not that special to them! Don't get into conversation with them, just say "thanks I'll ask my friend about it" and put the phone down. Then run it past PC Senior.

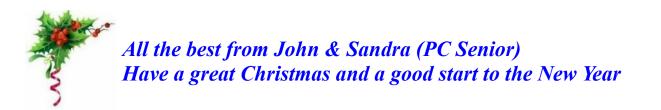

P.S. Mail your packages early so that the post Office can lose them in time for Christmas (Johnny Carson joke)